## Worldedit Befehle

## Die Worldedit Befehle für Bauevents

Hier ein Guide zu den Worldedit Befehlen die ihr bei bestimmten Bauevents verwenden könnt.

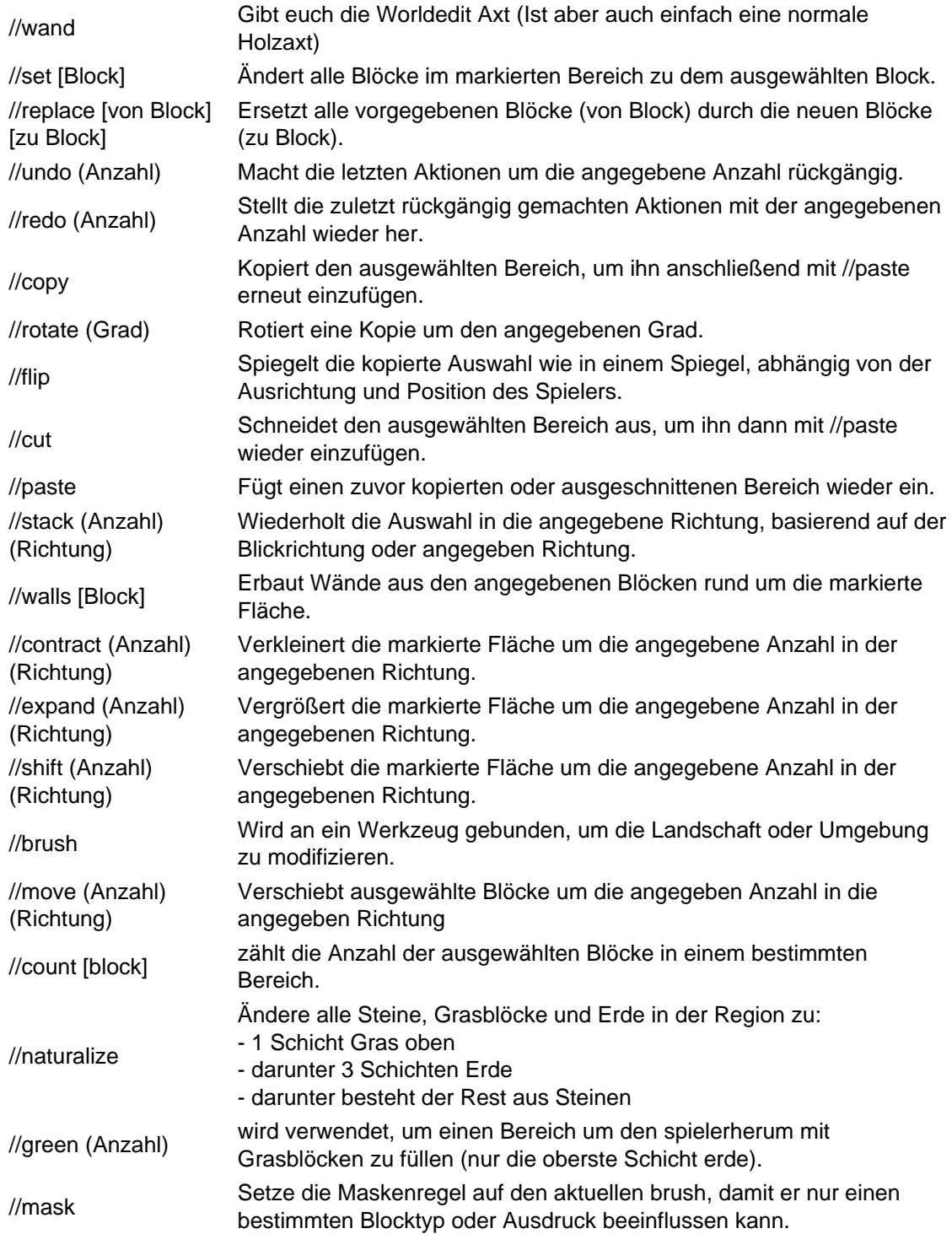

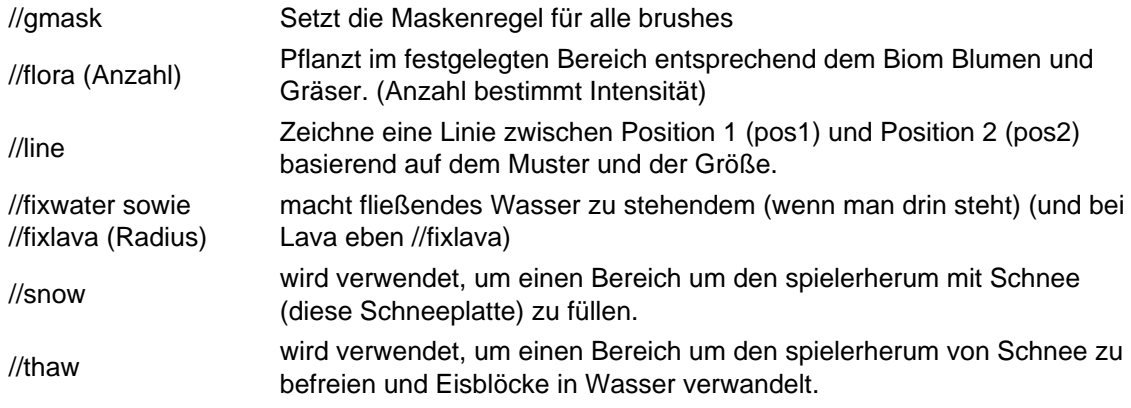

Bei vielen Befehlen ist die Angabe der Blickrichtung optional, und WorldEdit verwendet standardmäßig die Blickrichtung des Spielers, falls keine spezifische Richtungsangabe erfolgt.

Bei einigen Befehlen wie zum Beispiel //replace, //count oder auch //mask könnt ihr mehrere Blöcke angeben und sie mit einem Komma trennen, zum Beispiel //count dirt,grass\_block.

## Missbrauch von WorldEdit:

Wir möchten betonen, dass der missbräuchliche Gebrauch von WorldEdit, insbesondere mit dem Ziel, den Server absichtlich zum Absturz zu bringen, in keiner Weise toleriert wird. Derartiges Verhalten kann zu Verwarnungen und dem Ausschluss von Events führen.

~Staff